## **QGIS Application - Feature request #19694 Simplify Raster in GeoPackage**

*2018-08-25 12:19 PM - Klas Karlsson*

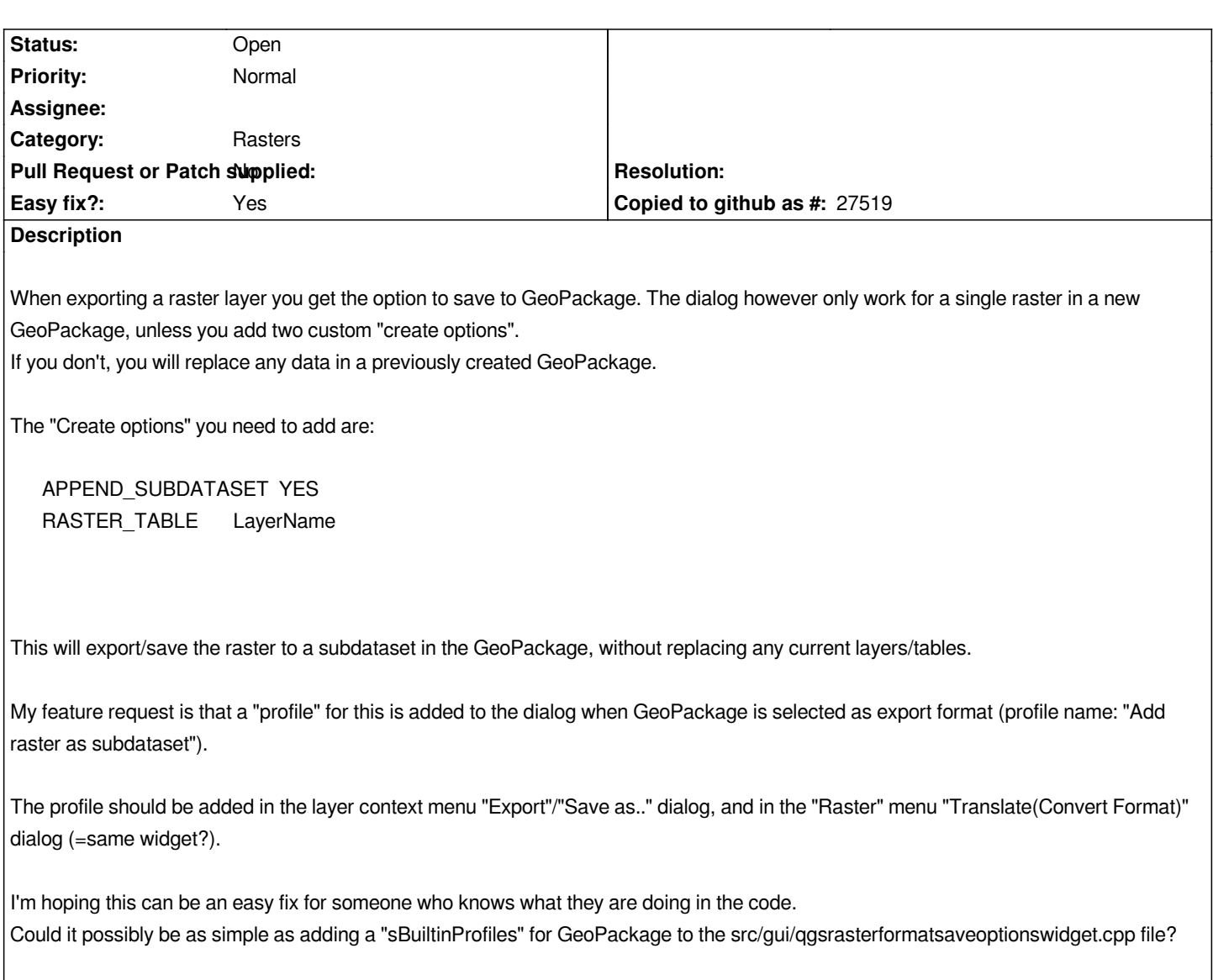